## Hent vejledningen *Vigtigt om Mac Studio*

Læs mere om indstilling og brug af din Mac Studio i vejledningen *Vigtigt om Mac Studio*. Du kan se vejledningen på [support.apple.com/da-dk/guide/mac-studio.](http://support.apple.com/da-dk/guide/mac-studio)

## Support

Du kan finde detaljerede oplysninger på [support.apple.com/da-dk/mac/mac-studio.](http://support.apple.com/da-dk/mac/mac-studio) Du kan kontakte Apple på [support.apple.com/da-dk/contact](http://support.apple.com/da-dk/contact).

## $\triangle$ Mac Studio

Nogle funktioner er ikke tilgængelige i alle områder. Skærmen sælges separat. © 2022 Apple Inc. Alle rettigheder forbeholdes. Designed by Apple in California. Printed in XXXX. DK034-05041-A

## Velkommen til din Mac Studio

Tryk på afbryderknappen for at starte Mac Studio. Indstillingsassistenten hjælper dig med at komme i gang.

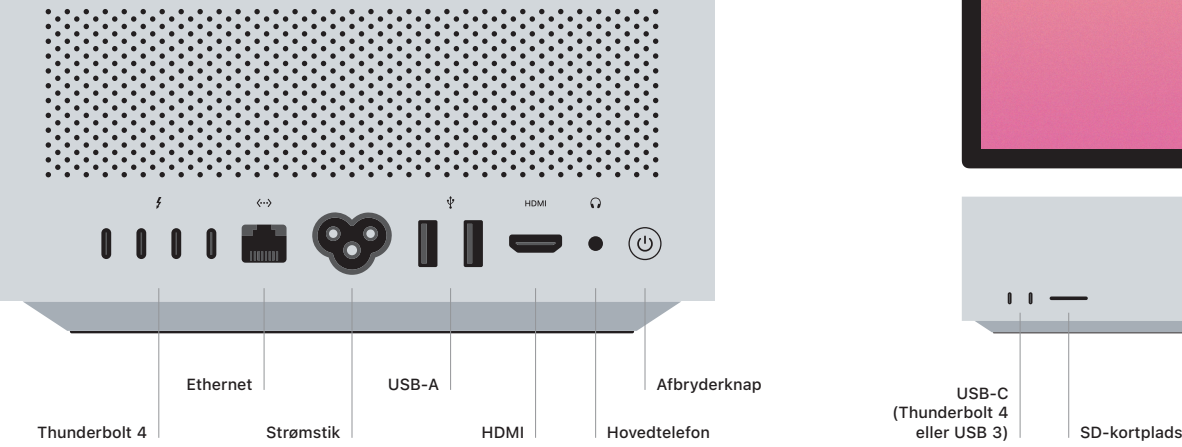

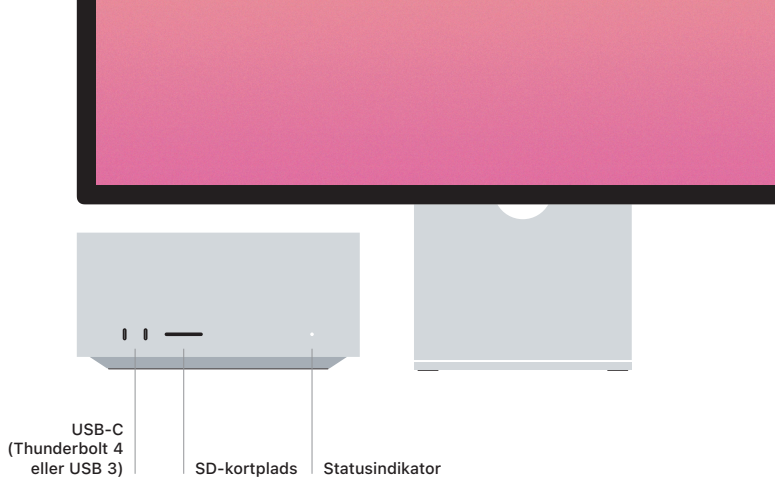